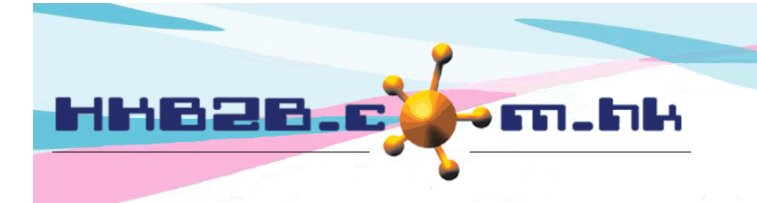

HKB2B Limited 香港灣仔軒尼斯道 48-62 號上海實業大廈 11 樓 1102 室 Room 1102, Shanghai Industrial Investment Building, 48-62 Hennessy Road, Wan Chai, Hong Kong Tel: (852) 2520 5128 Fax: (852) 2520 6636 

## 銷售項目設定 **–** 優惠券

## 新增優惠券在 總檔 > 優惠券 > 新增

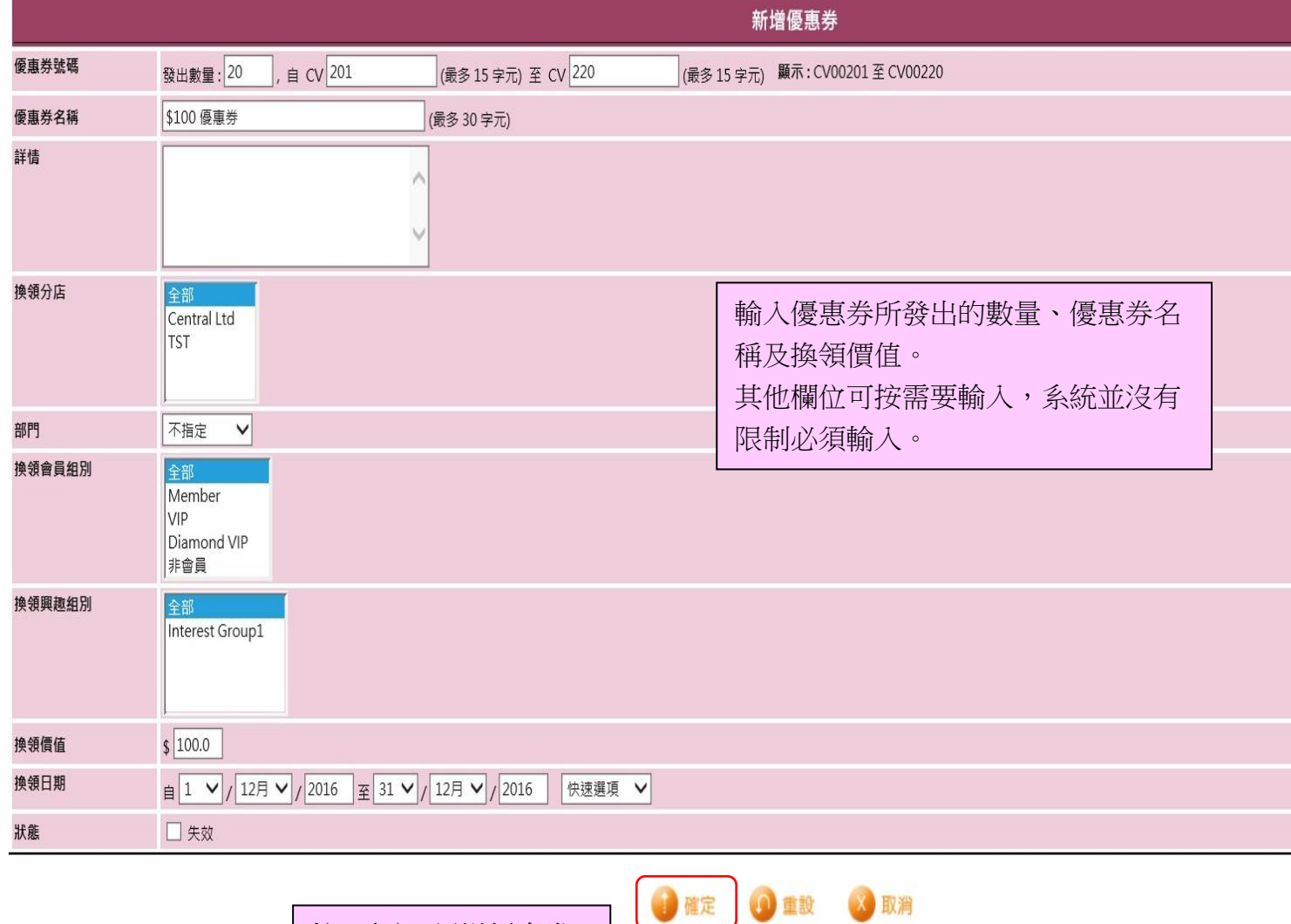

按<確定>新增優惠券。

义取消 (0) 重設

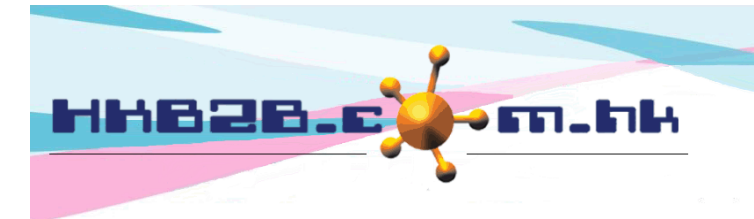

HKB2B Limited 香港灣仔軒尼斯道 48-62 號上海實業大廈 11 樓 1102 室 Room 1102, Shanghai Industrial Investment Building, 48-62 Hennessy Road, Wan Chai, Hong Kong Tel: (852) 2520 5128 Fax: (852) 2520 6636 

編號:代表每張優惠券,不可以重複,在發票會顯示。

- 輸入發出數量,系統會根據預設的開始編號或使用者輸入的開始編號為每一張優惠券順序產生編號。
- 設定優惠券預設編號可於 總檔 > 文件編號 > 列表 > 優惠券 。

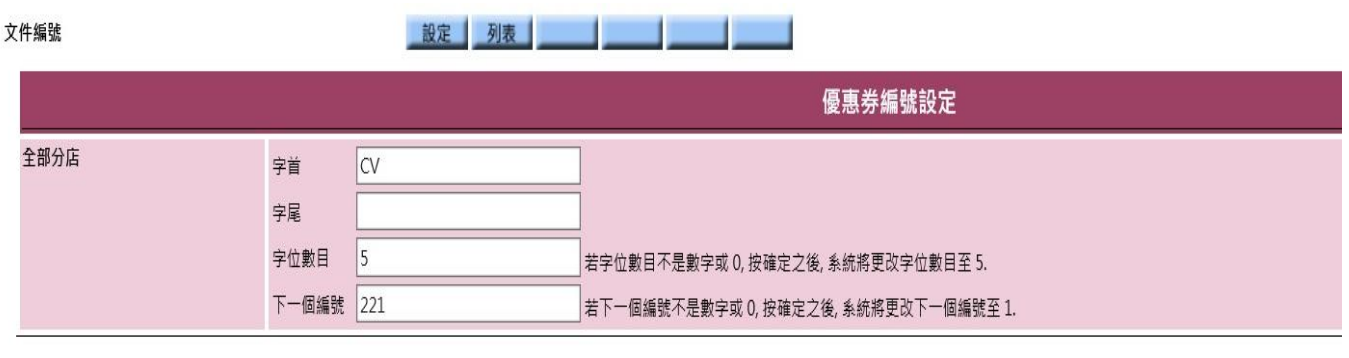

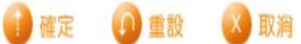

名稱:這組優惠券簡單的文字描述,在發票上也會顯示。

詳情:這組優惠券詳盡的文字描述。

換領分店:可使用優惠券的分店。

部門:只作分類和分析。

- 設定部門 在: 總檔 > 部門

換領會員組別:是容許在發票上換領優惠券的會員組別,換領優惠券的會員必需包含在有關的會員組別。

- 設定會員組別在:會員 > 會員記錄 > 詳情 > 會員組別

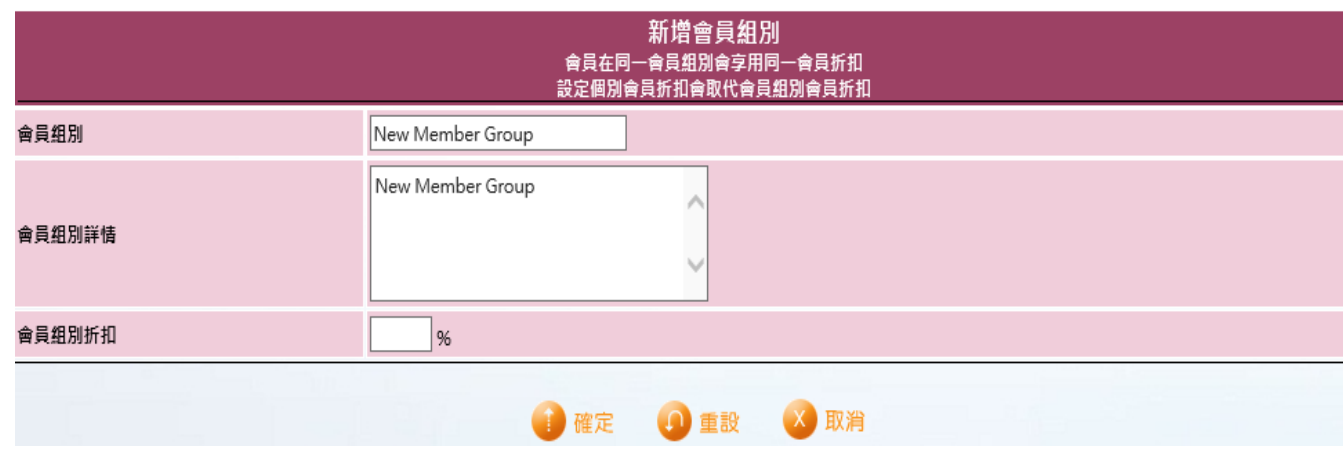

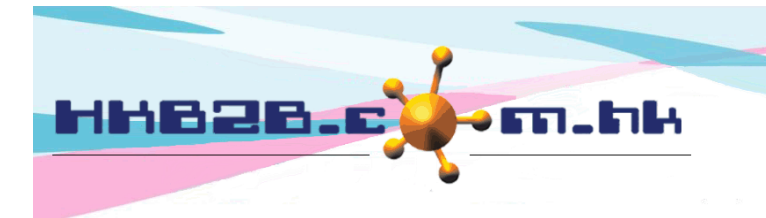

HKB2B Limited 香港灣仔軒尼斯道 48-62 號上海實業大廈 11 樓 1102 室 Room 1102, Shanghai Industrial Investment Building, 48-62 Hennessy Road, Wan Chai, Hong Kong Tel: (852) 2520 5128 Fax: (852) 2520 6636 

取消

換領興趣組別:是容許在發票上換領優惠券的興趣組別,換領優惠券的會員必需包含在有關的興趣組別。

- 設定興趣組別在:會員 > 會員記錄 > 詳情 > 興趣組別

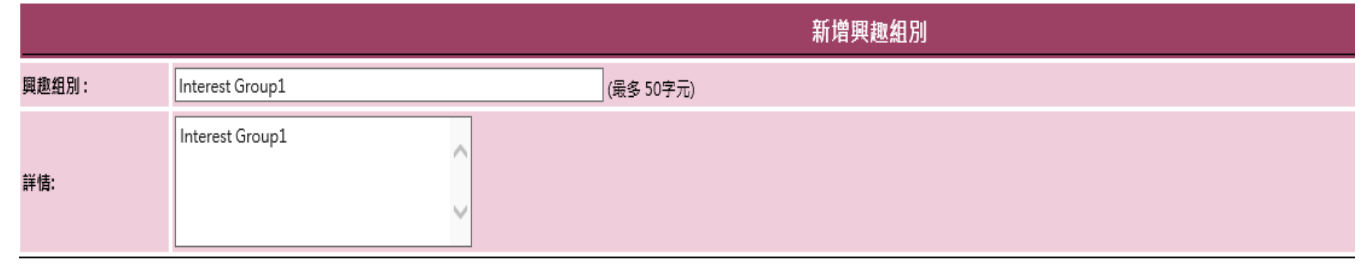

確定

換領價值: 優惠券的換領價值,可自由輸入,在發票上會顯示。

換領日期: 是指可換領優惠券的期間。

狀態:系統會預設優惠券為有效。當勾選失效,優惠券將不能換領。

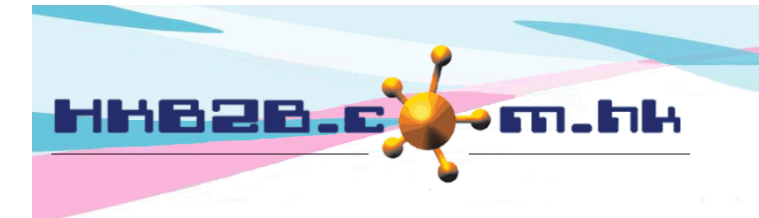

HKB2B Limited 香港灣仔軒尼斯道 48-62 號上海實業大廈 11 樓 1102 室 Room 1102, Shanghai Industrial Investment Building, 48-62 Hennessy Road, Wan Chai, Hong Kong Tel: (852) 2520 5128 Fax: (852) 2520 6636 

## 查看已新增的優惠券在 總檔 > 優惠券 > 搜尋

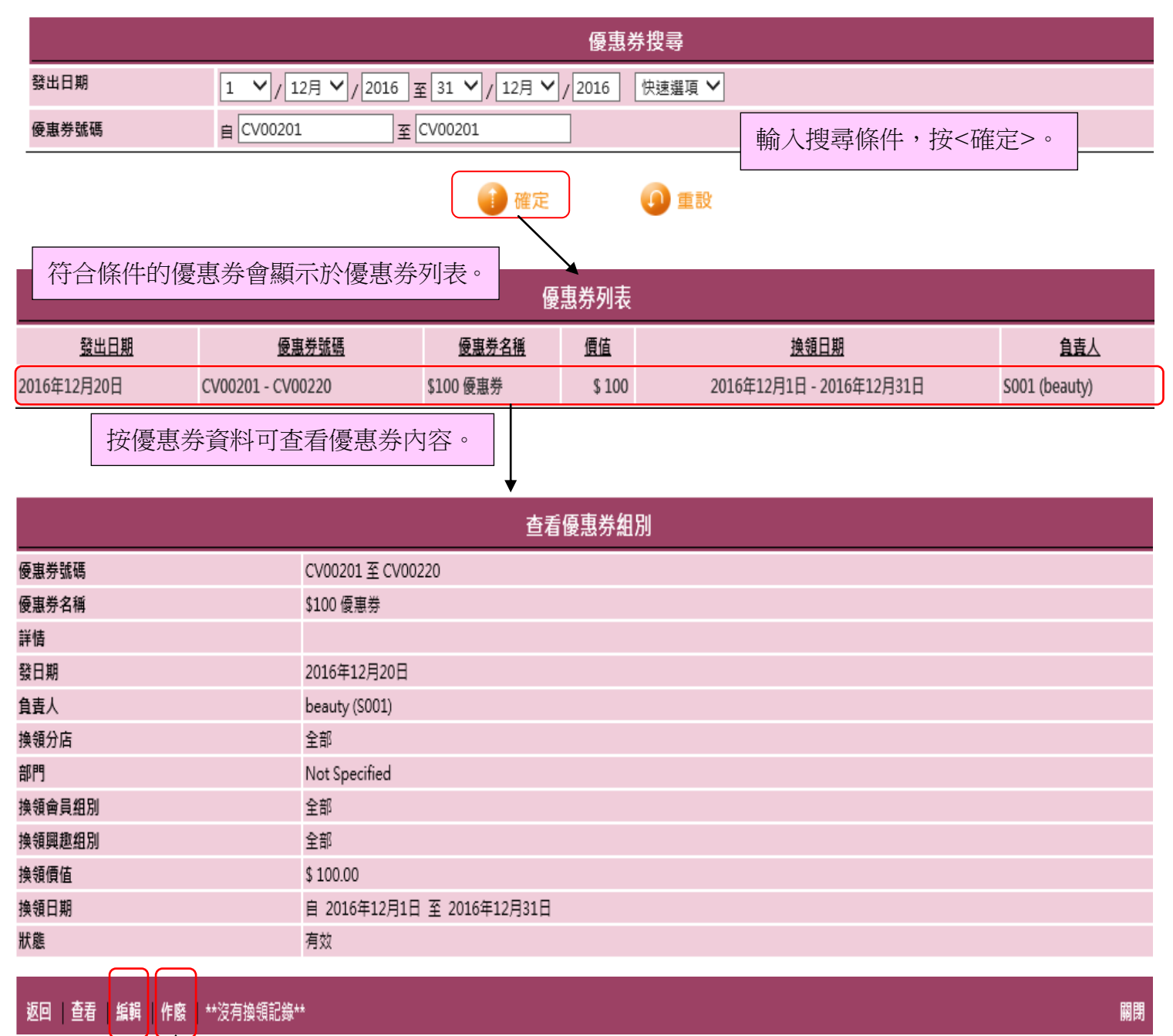

在查看優惠券版面,可以編輯或作廢優惠券。

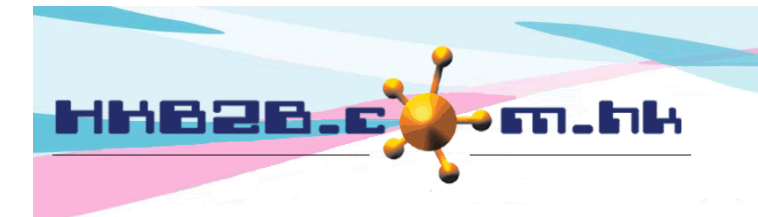

HKB2B Limited 香港灣仔軒尼斯道 48-62 號上海實業大廈 11 樓 1102 室 Room 1102, Shanghai Industrial Investment Building, 48-62 Hennessy Road, Wan Chai, Hong Kong Tel: (852) 2520 5128 Fax: (852) 2520 6636 

## 如優惠券已開始換領,就不能編輯或作廢。按<換領記錄>可查看優惠券的換領情況。

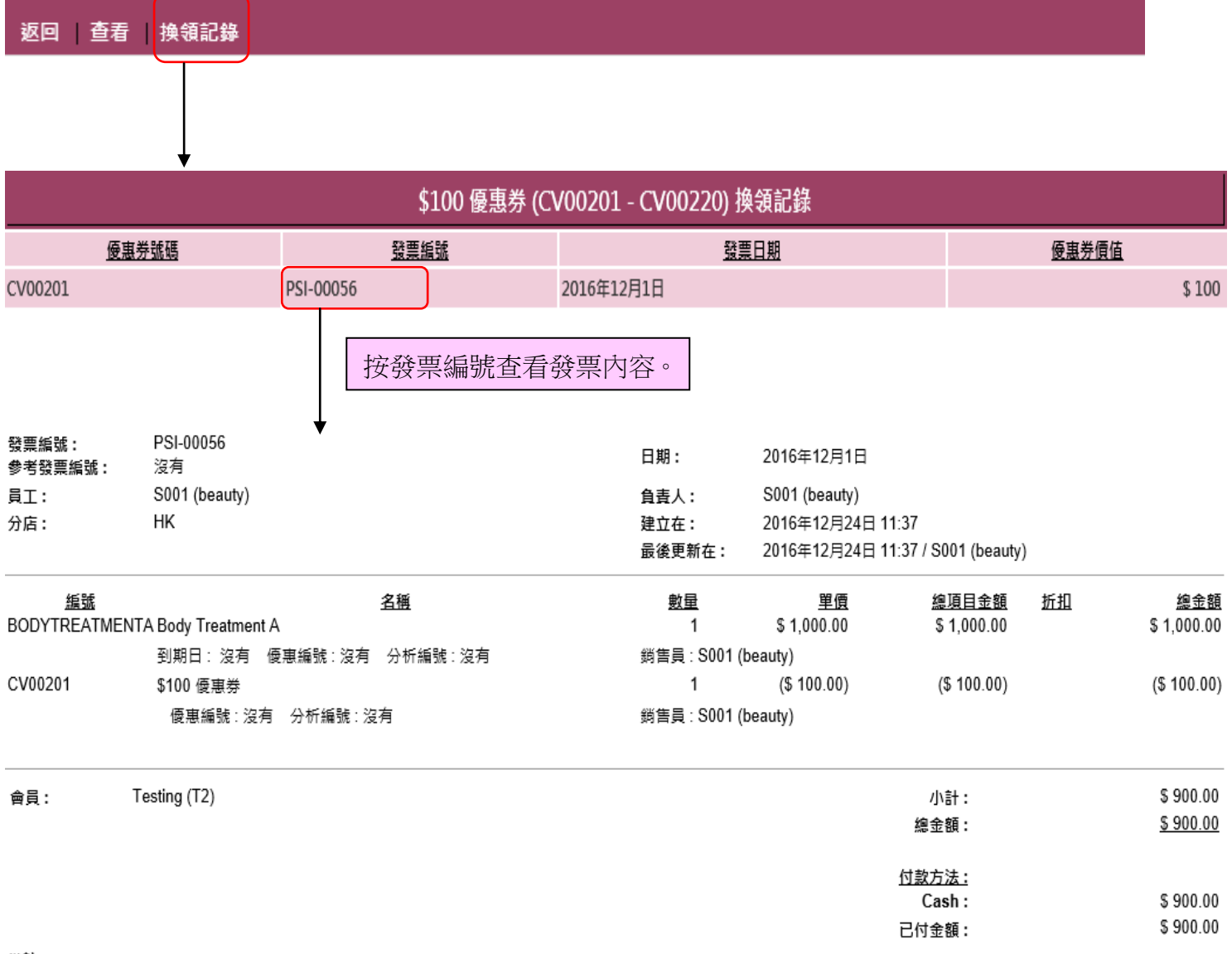

備註: